## パスワード再設定方法

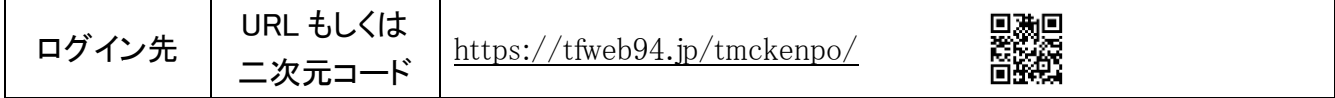

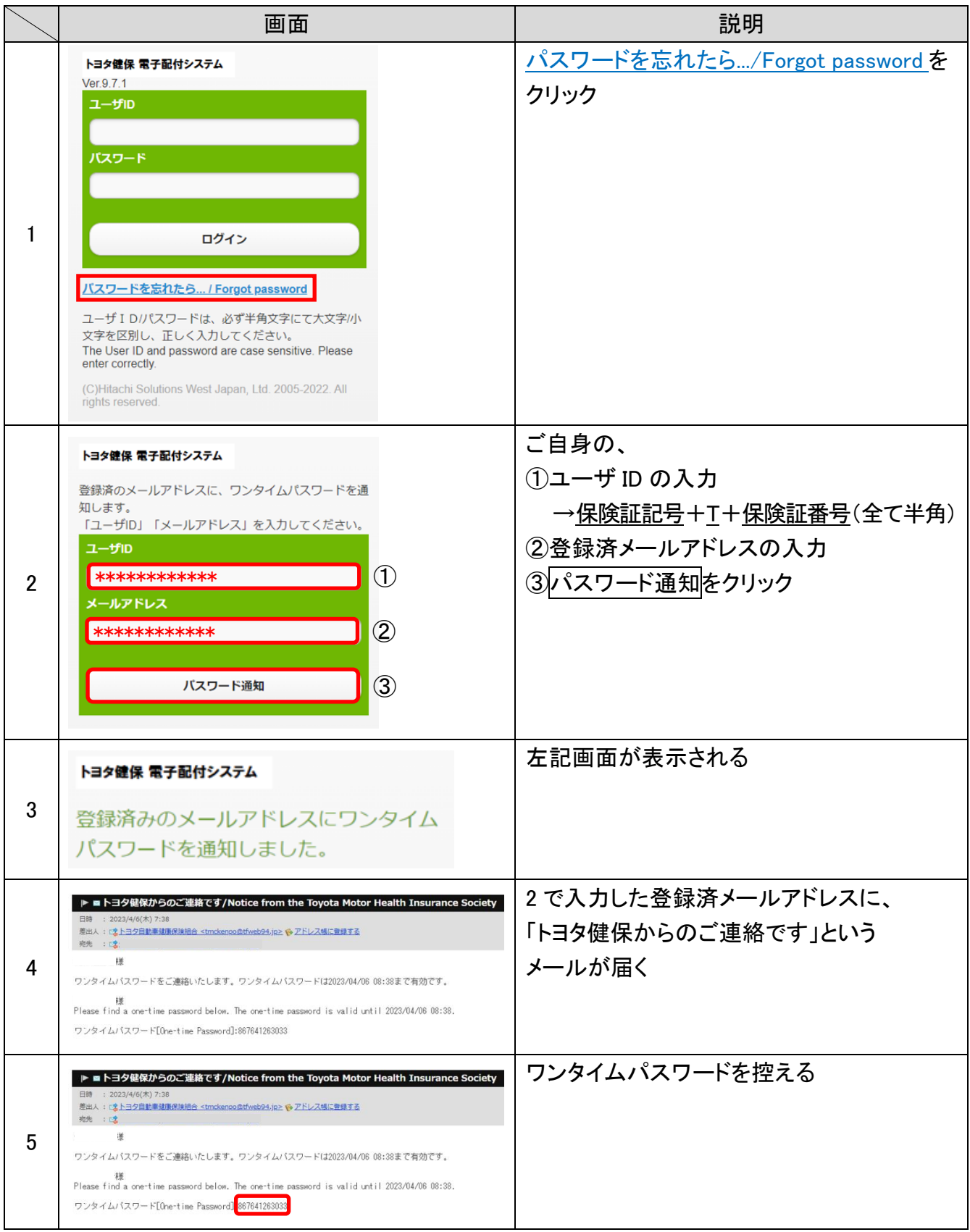

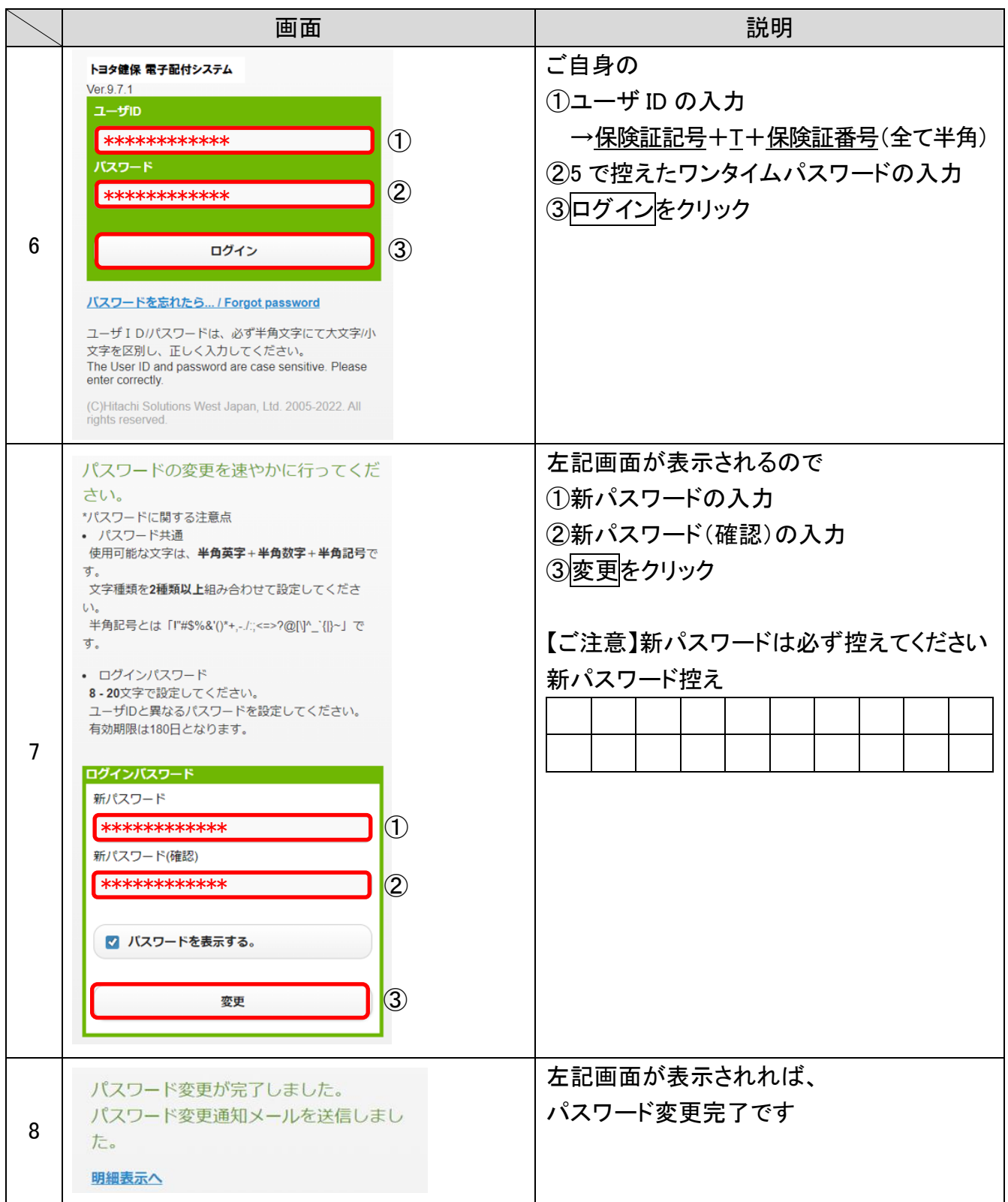